#### **Ingeniería de Aplicaciones para la Web Semántica**

#### **Clase 06**

RDF y la web semántica

Mg. A. G. Stankevicius

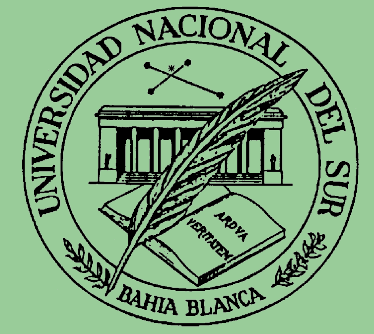

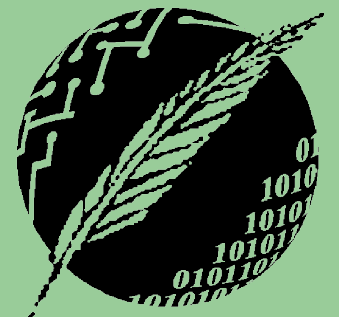

Segundo Cuatrimestre

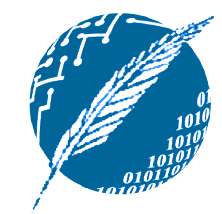

# **Copyright**

- Copyright © 2005 A. G. Stankevicius.
- **Se asegura la libertad para copiar, distribuir y** modificar este documento de acuerdo a los términos de la GNU Free Documentation License, Version 1.2 o cualquiera posterior publicada por la Free Software Foundation, sin secciones invariantes ni textos de cubierta delantera o trasera.
- **Una copia de esta licencia está siempre disponible** en la página <http://www.gnu.org/copyleft/fdl.html>.
- **La versión transparente de este documento puede** ser obtenida en <http://cs.uns.edu.ar/~ags/IAWS>.

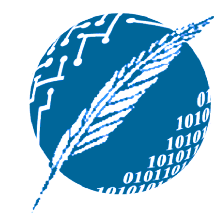

#### **Contenidos**

- **El camino hacia la web semántica.**
- Componentes de un documento RDF.
- **Un documento, tres visiones.**
- **Reificación (cosificación).**
- **Una crítica constructiva a RDF.**
- **Sintaxis XML para RDF en detalle.**

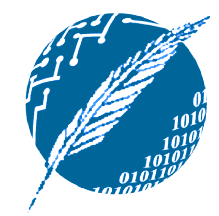

#### **El camino hacia la web semántica**

- **Tanto el desarrollo como la puesta en** funcionamiento de la web semántica adopta un esquema por capas.
- **Cada capa se construyen en base a la** anterior, respetando que:
	- Se preserve la compatibilidad con respecto a las capas inferiores.
	- Se mantenga de ser posible la comprensión parcial del contenido de las capas superiores.

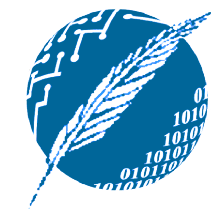

#### **Implementación basada en capas de la web semántica**

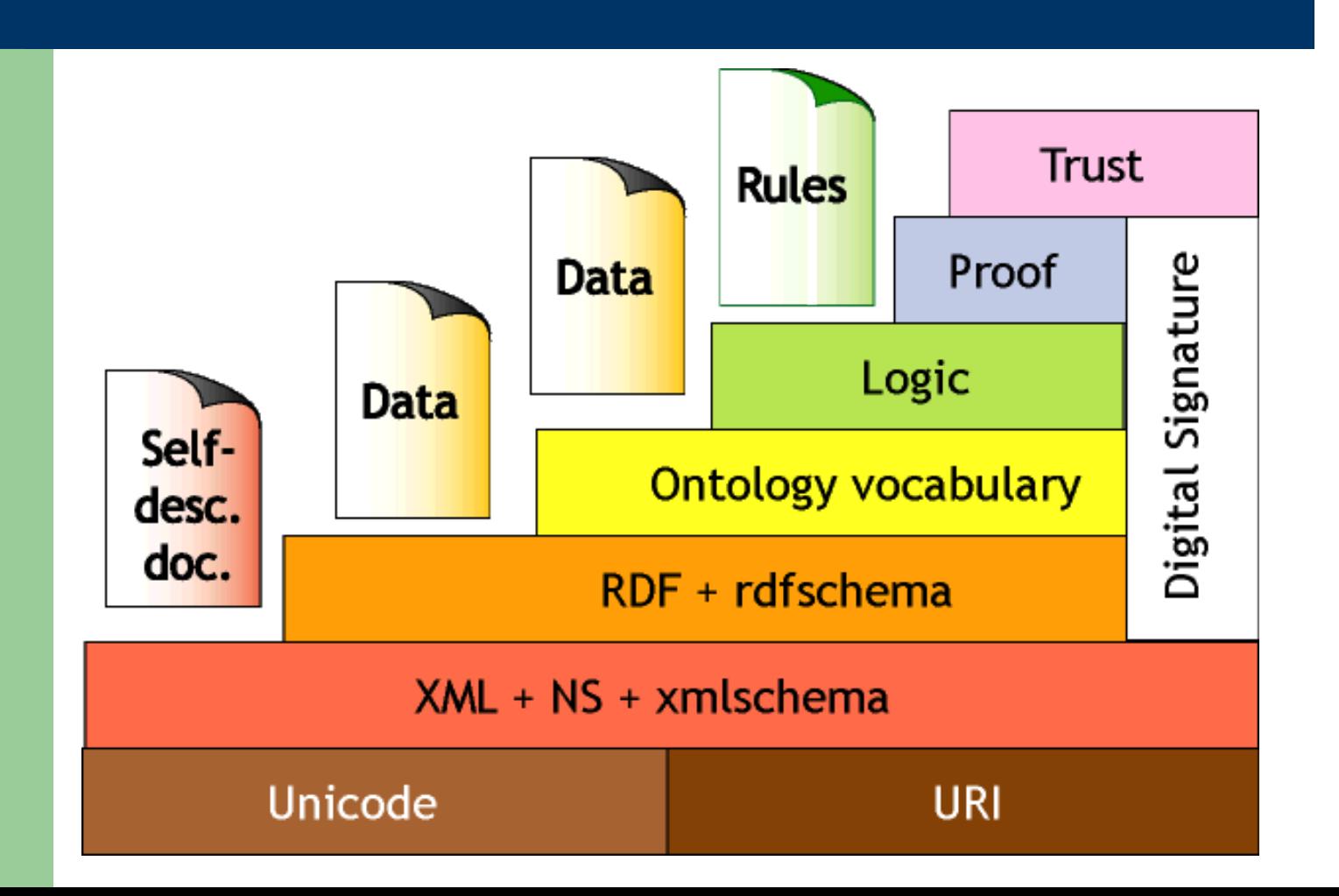

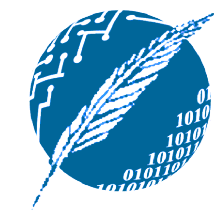

# **Capas de la web semántica**

- **Capa XML:** 
	- Base sintáctica de la web semántica.
- Capa RDF:
	- **► Lenguaje RDF para modelar los aspectos** más simples del dominio considerado.
	- Lenguaje RDFS para describir ontologías básicas.
- **Capa de Ontología:** 
	- Más poder expresivo para describir ontologías (estandard actual: OWL).

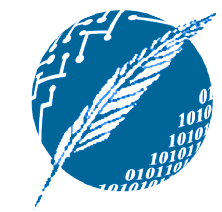

# **Capas de la web semántica**

#### **Capa Lógica:**

- **→ Permite refinar las ontologías disponibles.**
- Admite representar conocimiento específico al dominio en consideración.
- **Capa de Justificación:** 
	- Generación y verificación de las inferencias obtenidas en base a la capa lógica.
- **Capa de Confianza:** 
	- **Firma y certificados digitales.**
	- **Exerción de rankings de servicios, etc.**

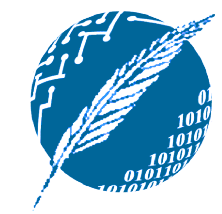

## **Cuestionamientos al XML**

- **XML sin duda provee un marco uniforme** en el cual diversas aplicaciones pueden intercambiar datos y metadatos.
- **Sin embargo, XML no provee mecanismo** alguno para hacer referencia al significado de esos datos y metadatos.
	- Ejemplo: ¿cuál es el significado del anidamiento de tal o cual elemento XML?
- **Las aplicaciones deben dotar de** significado al documento XML.

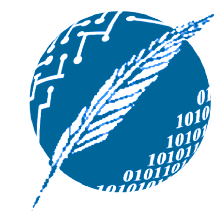

# **Anidamiento de tags XML**

**• Suponiendo que Guillermo dicta IAWS,** los siguientes anidamientos alternativos resultan enteramente razonables: <course name= "IAWS"> <lecturer>Guillermo</lecturer> </course>

<lecturer name= "Guillermo"> <teaches>IAWS</teaches> </lecturer>

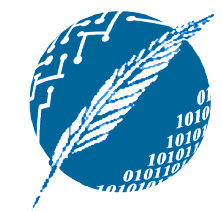

# **El lenguaje RDF**

**10**

#### **• RDF = Resource Description Framework.**

- **Los documentos RDF se componen** esencialmente de un conjunto de ternas objeto-atributo-valor.
- **Tanto estas ternas como el documento** RDF se pueden formular como un documento XML convencional.
	- RDF hereda todos los beneficios de XML.
	- **Es posible utilizar otras codificaciones** alternativas orientadas a los humanos.

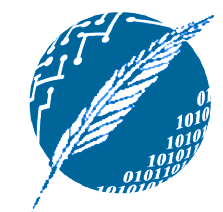

# **El lenguaje RDF**

- Al estar basado en XML se respetan los dos objetivos del diseño por capas:
	- Compatibilidad hacia abajo.
	- Entendimiento parcial hacia arriba.
- **Los principales conceptos asociados a** los documentos RDF son:
	- **Exercursos.**
	- **Exercise 2 Second 2 Figure 2.**
	- **Exercise Las declaraciones.**

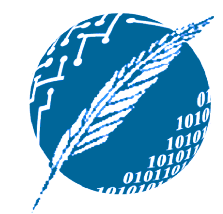

#### **Los recursos**

- **Los recursos son aquellos objetos o** cosas de las cuales deseamos hablar.
	- **→ Por caso, los cursos, profesores, alumnos,** aulas, etc.
- **Cada recurso se asocia a un URI** (Universal Resource Identifier).
- **Los URIs puede ser:**

- URLs (direcciones de la web).
- Cualquier otro tipo de identificadores unívocos.

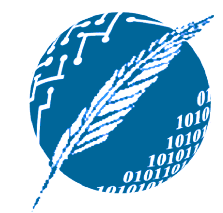

# **Las propiedades**

- **Las propiedades son, en cierto sentido,** un tipo especial de recurso.
- **Capturan relaciones entre recursos.** Por caso, "dicta", "participa-en", "edad", etc.
- Las propiedades también son identificadas mediante URIs:
	- **Example 2 Fig. 2 Fig. 2 Fig. 7 Fig. 7 Fig. 7 Fig. 7 Fig. 7 Fig. 7 Fig. 7 Fig. 7 Fig. 7 Fig. 7 Fig. 7 Fig. 7 Fig. 7 Fig. 7 Fig. 7 Fig. 7 Fig. 7 Fig. 7 Fig. 7 Fig. 7 Fig. 7 Fig. 7 Fig. 7 Fig. 7 Fig. 7 Fig. 7 Fig. 7 Fig. 7 F**
	- Simplifica el problema que los homónimos introducen en la representación de conocimiento distribuido.

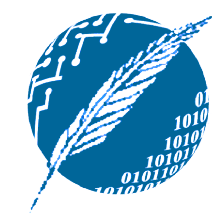

## **Las declaraciones**

- **Las declaraciones especifican las** propiedades de los recursos.
- **Una declaración es simplemente una** terna objeto-propiedad-valor.
- **Los valores pueden ser otros recursos, o** bien simplemente valores literales.
- **Estos valores literales deben ser** atómicos, por ejemplo:
	- Una cadena de caracteres.
	- Un valor numérico.
- **14**

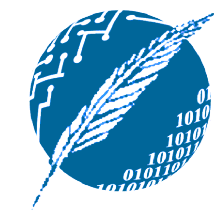

### **Un documento, tres visiones**

- **Las declaraciones puede considerarse** como:
	- Una terna.

- Una porción de un grafo.
- Una porción de un documento XML.
- **Por ende, un documento RDF puede** verse como:
	- **→ Un conjunto de ternas.**
	- + Un grafo (denominado red semántica).
	- Un documento XML.

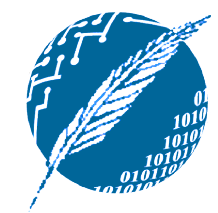

## **Visión como ternas**

("Guillermo R. Simari" , http://micasita.com.ar/responsable-de, http://cs.uns.edu.ar/materias/IAWS)

 $\bullet$  En general, toda terna  $(x, P, y)$  puede ser reinterpretada de forma directa como una fórmula lógica  $P(x, y)$ .

Esta fórmula se interpreta como que la relación  $P$  abarca a los objetos  $x \in Y$ .

**16 • RDF sólo contempla predicados binarios.** 

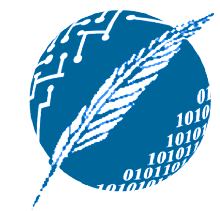

# **Visión como red semántica**

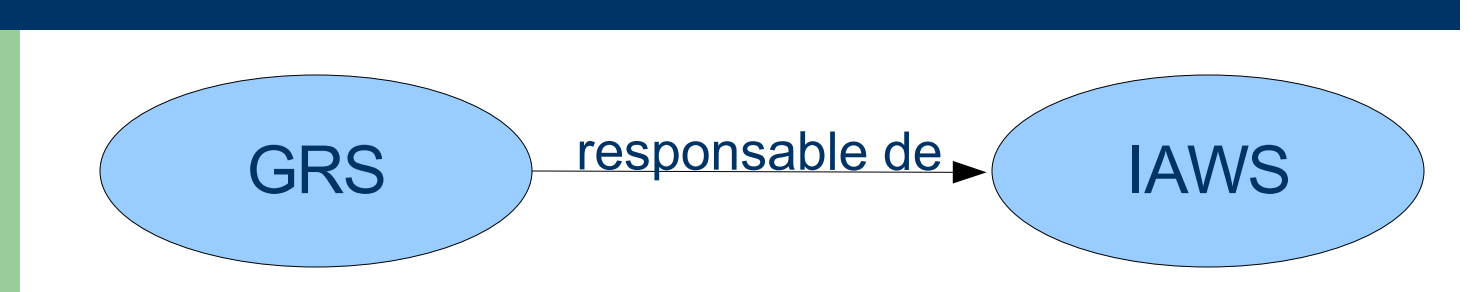

**• Grafo dirigido con nodos y arcos** etiquetados, donde:

**Exercise** Se originan en los recursos,

• ...y arriban a los valores.

**17**

Cuando el valor asociado a un recurso sea otro recuros, las burbujas se terminan encadenando entre sí.

![](_page_17_Picture_0.jpeg)

# **Visión como documento XML**

- **Los grafos son potentes herramientas** para facilitar el entendiento por parte de las personas... pero,
- **· La web semántica tiene por objeto** facilitar el acceso y el procesamiento automático de la información.
- **Por ende, existe una tercer visión en** términos de documentos XML:

**18**

No obstante, el lenguaje XML no forma parte de la especificación del documento RDF.

![](_page_18_Picture_0.jpeg)

## **Visión como documento XML**

#### **• Codificación en términos de XML:** <rdf:RDF

xmlns:rdf="http://www.w3.org/1999/02/22-rdf-syntax-ns#" xmlns:miNS="http://micasita.com.ar/ns#">

#### <rdf:Description

rdf:about="http://cs.uns.edu.ar/materias/IAWS"> <miNS:responsable-de>

Guillermo R. Simari

</miNS:responsable-de>

</rdf:Description>

 $\lt$ / $\rdf$ :RDF $>$ 

![](_page_19_Picture_0.jpeg)

#### **Documentos RDF expresados en lenguaje XML**

- **Los documentos RDF se codifican en** XML mediante el tag rdf:RDF.
- Anidados en ese tag aparecen un conjunto de descripciones formuladas a través del tag rdf:Description.
- **Las descripciones hacen declaraciones** acerca recursos, los cuales usan:
	- **El atributo rdf:about, en caso de existir.**
	- **El atributo rdf: ID, en caso de crear uno** nuevo.

![](_page_20_Picture_0.jpeg)

#### **Volviendo al ejemplo anterior...**

- **El elemento rdf:Description está** haciendo una declaración acerca del recurso http://cs.uns.edu.ar/materias/IAWS.
- **Dentro de esta descripción, podemos** observar en concreto que:
	- La propiedad en cuestión es definida en términos de un nuevo tag XML.
	- **El contenido de ese tag es el valor asociado** a la propiedad anterior.

![](_page_21_Picture_0.jpeg)

# **Reificación en acción**

- **RDF permite hacer declaraciones acerca** de otras declaraciones:
	- AGS asegura que GRS es el responsable de la materia IAWS.
- **Este tipo de declaraciones permiten** modelar creencias o certezas acerca de otras declaraciones.
- **Para esto, es necesario que cada** declaración pueda ser referenciada unívocamente.

![](_page_22_Picture_0.jpeg)

# **Reificación (cosificación)**

- **Solución: introducir un recurso auxiliar,** el cual será asociado a las tres partes de la declaración en cuestión.
- **Por caso, en el ejemplo anterior, sea** belief1 un recurso auxiliar con las siguiente propiedades:
	- subject asociada al recurso "GRS".
	- predicate asociada al recurso "responsable-de" .
	- object al recurso "IAWS".

![](_page_23_Picture_0.jpeg)

# **Tipado de datos en RDF**

- **Los valores literales pueden conformar a** un determinado tipo de dato:
	- ("Alejandro G. Stankevicius" , http://micasita.com.ar/miNS#edad, "30"^^http://www.w3.org/2001/XMLSchema#integer)
- $\bullet$  ^^ denota el tipo asociado a un literal.
- **En la práctica se adopta a los esquemas** XML como mecanismo de tipado.
	- No obstante, se pueden utilizar cualquier otra definición externa de tipado.

![](_page_24_Picture_0.jpeg)

## **Críticas constructivas a RDF**

#### **· iRDF sólo utiliza predicados binarios!**

- Solemos utilizar predicados de mayor aridad.
- Pero, los predicados binarios pueden simular predicados de mayor aridad.
- **Por caso, para simular el predicado** debe(Argentina, FMI, Monto), podemos crear el objeto auxiliar deuda, el cual:
	- Se asocia mediante deudor a Argentina.
	- Se asocia mediante acreedor a FMI.

**25**

Se asocia mediante importe a Monto.

![](_page_25_Picture_0.jpeg)

## **Críticas constructivas a RDF**

- **El mecanismo de reificación es** extremadamente poderoso.
- **independing the value of the value of the value of the value of the value of the value of the value of the value transmission of the value of the value transmission of the value transmission of the value transmission se** simple como RDF?
	- Puede introducir un nivel de complejidad excesivo, quizás innecesario en esta capa inicial de la web semántica.
- Una posible alternativa hubiera sido contemplar la reificación en capas superiores (e.g., en la capa lógica).

![](_page_26_Picture_0.jpeg)

## **Críticas constructivas a RDF**

- RDF puede no ser el mejor lenguaje de modelado, pero...
	- iYa se trata de un estandar de facto!
- Cuenta con el suficiente poder expresivo, al menos para construir otras capas más significativas por encima.
- **La principal ventaja es que la todo** documento RDF se mapea de manera unívoca a un determinado modelo.

![](_page_27_Picture_0.jpeg)

# **Sintáxis basada en XML**

- **De las tres visiones posibles para un** documento RDF, la que posiblemente requiera mayor empeño es aquella que resulta más alejada a los humanos:La sintáxis para RDF basada en XML.
- A continuación repasaremos algunos aspectos adicionales en relación a esta representación en particular para los documentos RDF.

![](_page_28_Picture_0.jpeg)

# **Un ejemplo más complejo**

#### $\leftarrow$ rdf:RDF

xmlns:rdf="http://www.w3.org/1999/02/22-rdf-syntax-ns#" xmlns:xsd="http://www.w3.org/2001/XLMSchema#" xmlns:uns="http://cs.uns.edu.ar/ns#"> <rdf:Description rdf:about= "#1234"> <uns:name>Juan Perez</uns:name> <uns:title>Profesor Adjunto</uns:title> <uns:age rdf:datatype= "&xsd:integer"> 36  $\langle$ uns:age $\rangle$ </rdf:Description>

![](_page_29_Picture_0.jpeg)

# **Un ejemplo más complejo**

<rdf:Description rdf:about= "#CS101"> <uns:course-name>RPA</uns:name> <uns:taught-by>Juan Perez</uns:taught-by> </rdf:Description>

<rdf:Description rdf:about= "#CS102"> <uns:course-name>EP</uns:name> <uns:taught-by>Mengue Chón</uns:taught-by> </rdf:Description>

 $\lt$ / $\rdf$ :RDF $>$ 

![](_page_30_Picture_0.jpeg)

# **rdf:about vs. rdf:ID**

- **El elemento XML rdf:Description** cuenta con los siguientes atributos:
	- rdf:about, cuando se haga mención a recursos definidos en otra parte.
	- **→ rdf:ID, cuando se haga mención a un** recurso que está siendo definido en ese momento.
- No se distigue la declaración de un recurso de su referencia (pueden aparecer en cualquier orden).

![](_page_31_Picture_0.jpeg)

#### **Estructura del elemento XML rdf:Description**

Al considerar el contenido del siguiente elemento rdf:Description:

<rdf:Description rdf:about= "#CS101">

<uns:course-name>RPA</uns:name>

<uns:taught-by>Juan Perez</uns:taught-by>

</rdf:Description>

- **...se puede apreciar que <uns:course-name>** y <uns:taught-by> definen sendos valores que deben asociarse al curso CS101.
	- + La lectura debe ser hecha de manera conjuntiva.

![](_page_32_Picture_0.jpeg)

# **Tipado de datos**

El atributo rdf:datatype= "&xsd:integer" indica el tipo de dato asociado a la propiedad edad:

> <rdf:Description rdf:about= "#1234"> <uns:name>Juan Perez</uns:name> <uns:title>Profesor Adjunto</uns:title> <uns:age rdf:datatype= "&xsd:integer"> 36 </uns:age> </rdf:Description>

![](_page_33_Picture_0.jpeg)

# **Tipado de datos**

- **En este caso, se ha especificado que la** propiedad edad tiene por dominio a "&xsd:integer".
	- Cada vez que sea utilizada esta propiedad se deberá especificar el tipo delvalor asociado.
	- La idea es asegurar que quien procese el documento RDF pueda asignar el tipo correcto a las propiedades, aún sin tener que haber accedido a la definición asociada.
	- iEste es un escenario altamente factible en el marco de la web!

![](_page_34_Picture_0.jpeg)

# **El atributo rdf:resource**

- **En el ejemplo anterior la conexión entre** cursos y profesores es implícita.
	- Se puede observar que ambos referencian por su nombre a la misma persona.
- **El uso de la misma cadena de caracteres** pudo haber sido mera casualidad.
- Para explicitar formalmente la conexión entre ambos recursos, podemos hacer uso del atributo rdf:resource.

![](_page_35_Picture_0.jpeg)

# **El atributo rdf:resource**

**Explicitando la conexión entre cursos y** profesores en el ejemplo anterior:

<rdf:Description rdf:about= "#1234">

<uns:name>Juan Perez</uns:name> <uns:title>Profesor Adjunto</uns:title> <uns:age rdf:datatype= "&xsd:integer"> 36

 $\langle$ uns:age $\rangle$ 

</rdf:Description>

<rdf:Description rdf:about= "#CS101">

<uns:course-name>RPA</uns:name>

<uns:taught-by rdf:resource= "1234"/>

</rdf:Description>

![](_page_36_Picture_0.jpeg)

#### **Haciendo referencia definiciones externas**

- **Es posible hacer referencia a recursos** definidos externamente mediante la sintaxis "http://foo.bar/ns#resource " como valor de la propiedad rdf:about.
	- http://foo.bar/ns es el URI en donde se puede encontrar la definición del recurso resource.
- **Sólo las descripciones conteniendo el** atributo ID puede ser referenciadas de esta forma.

![](_page_37_Picture_0.jpeg)

# **Descripciones anidadas**

#### **En RDF es posible anidar las** descripciones:

<rdf:Description rdf:about= "#CS101"> <uns:course-name>RPA</uns:course-name> <uns:taught-by> <rdf:Description rdf:about= "#1234"> <uns:name>Juan Perez</uns:name> <uns:title>Profesor Adjunto</uns:title> </rdf:Description></uns:taught-by> </rdf:Description>

**38** A pesar del anidamiento, el alcance sigue siendo global.

![](_page_38_Picture_0.jpeg)

#### **Incorporando estructura a los documentos RDF**

**El elemento rdf:type permite explicitar** qué restricción de estructura sigue un determinado recurso RDF:

> <rdf:Description rdf:about= "#CS101"> <rdf:type rdf:resource="http://cs.uns.edu.ar/ns#course"/> <uns:course-name>RPA</uns:course-name> <uns:taught-by> <rdf:Description rdf:about= "#1234"> <rdf:type rdf:resource="http://cs.uns.edu.ar/ns#teacher"/> <uns:name>Juan Perez</uns:name> <uns:title>Profesor Adjunto</uns:title> </rdf:Description></uns:taught-by>

</rdf:Description>

![](_page_39_Picture_0.jpeg)

# **Convenciones de notación**

Reglas de simplificación de la notación:

- 1) Las propiedades expresadas como elementos sin componentes anidados puede ser reemplazados por atributos XML.
- 2) Las descripciones que hagan referencia a su estructura pueden usar el nombre especificado en el elemento rdf:type en vez del tag rdf:Description.
- **Estas reglas crean variantes sintácticas** de un mismo modelo de datos, aquel unívocamente asociado al documento.

![](_page_40_Picture_0.jpeg)

# **Primer regla en acción**

**41**

**Los elementos <uns: course-name>,** <uns:name> y <uns:title> se reescriben como atributos: <rdf:Description rdf:about= "#CS101" uns:course-name= "RPA"> <rdf:type rdf:resource="http://cs.uns.edu.ar/ns#course"/> <uns:taught-by> <rdf:Description rdf:about= "#1234" uns:name= "Juan Perez" uns:title= "Profesor Adjunto"> <rdf:type rdf:resource="http://cs.uns.edu.ar/ns#teacher"/> </rdf:Description></uns:taught-by> </rdf:Description>

![](_page_41_Picture_0.jpeg)

# **Segunda regla en acción**

**El elemento rdf:type permite explicitar** qué restricción de estructura sigue un cierto recurso RDF:

> <uns:course rdf:about= "#CS101" uns:course-name= "RPA"> <uns:taught-by> <uns:teacher rdf:about= "#1234" uns:name= "Juan Perez" uns:title= "Profesor Adjunto"/> </uns:taugh-by> </uns:course>

![](_page_42_Picture_0.jpeg)

## **Elementos contenedores**

- **Los elementos contenedores permiten** hacer declaraciones acerca de una agrupación de recursos o de atributos.
	- Por caso, "todos los cursos dictados por un cierto profesor".
- **El contenido del contenedor se puede** acceder mediante los nombres rdf: 1, rdf:\_2, etc.
	- **En caso de no quere especificar el orden, se** puede usar la notación alternativa rdf:li.

![](_page_43_Picture_0.jpeg)

# **Tipos de contenedores**

#### **Existen tres tipos de contenedores:**

- rdf:Bag: que no especifica orden alguno entre sus elementos y que puede contener elementos repetidos.
- rdf:Seq: que especifica un cierto orden entre sus elementos y que también puede contener elementos repetidos.
- rdf:Alt: que especifica la existencia de alternativas múltiples.

![](_page_44_Picture_0.jpeg)

# **Ejemplo del uso de rdf:Bag**

<uns:teacher rdf:about= "#1234" uns:name= "Juan Perez" uns:title= "Profesor Adjunto"> <uns:courses-taught> <rdf:Bag> <rdf:\_1 rdf:resource= "#CS101"/> <rdf:\_2 rdf:resource= "#CS105"/> </rdf:Bag> </uns:courses-taught> </uns:teacher>

![](_page_45_Picture_0.jpeg)

## **Colecciones**

- **Los contenedores presentan como** limitación el no poder clausurar su contenido:
	- No es posible indicar que "sólo éstos son todos los elementos del contenedor".
- **RDF permite describir grupos de** exáctamentos tales o cuales elementos, denominados colecciones:
	- Se representan como listas en el grafo asociado, usando las colecciones rdf:List, rdf:first, rdf:rest y rdf:nil.

![](_page_46_Picture_0.jpeg)

#### **Sintaxis alternativa para las colecciones**

- **Para evitar una sintaxis tan enrevezada,** aprovechar la propia estructura inducida por el documento RDF mediante el atributo rdf:parseType.
- **Por caso:**

<rdf:Description rdf:about= "#1234" <uns:courses-taught rdf:parseType= "Collection"> <rdf:Description rdf:about= "#CS101"/> <rdf:Description rdf:about= "#CS105"/> </uns:courses-taught> </rdf:Description>

![](_page_47_Picture_0.jpeg)

# **Ejemplo de reificación**

#### **La siguiente declaración:** <rdf:Description rdf:about= "#1234"> <uns:name>Juan Perez</uns:name> </rdf:Description> ...puede ser reificada como: <rdf:Statement rdf:ID= "AcercaDe1234"> <rdf:subject rdf:resource= "#1234"/> <rdf:predicate rdf:resource="http://cs.uns.edu.ar/ns#name"/> <rdf:object>Juan Perez</rdf:object> </rdf:Statement>

![](_page_48_Picture_0.jpeg)

# **Acerca de la reificación**

- A través de los elementos rdf:subject, rdf:predicate y rdf:object se puede acceder a las diversas partes de la declaración que fuera reificada.
- Se usa rdf:Description en el caso de no necesitar referenciar posteriormente a esa declaración.
- Se usa rdf:Statement en el caso de querer poder hacer referencia a esa declaración desde otras partes.